### ※2024/7/7一部修正

### 2024年7月 学生支援センター説明·交流会

# 試験について

より開始いたします

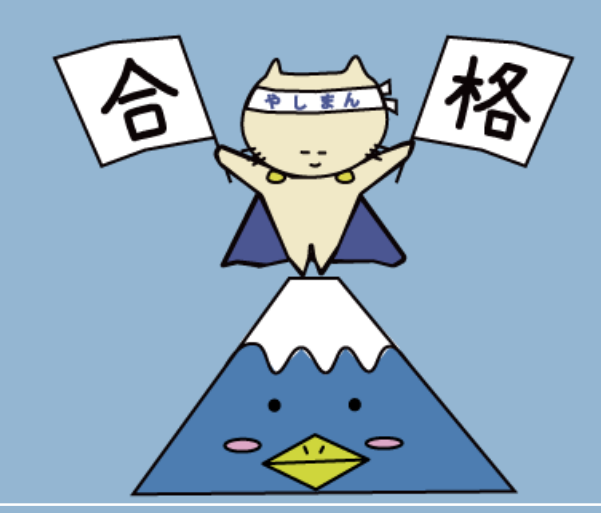

## 本日のプログラム

1.試験とは 2.レポート方式 3.試験方式 4.2024年度秋期の予定 5.フリートークタイム

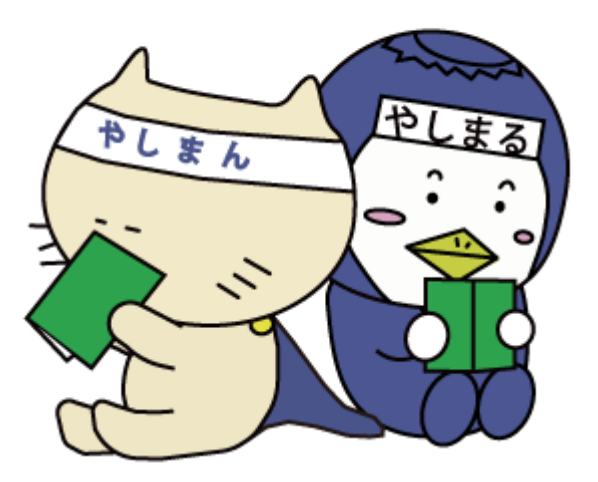

1.試験とは

#### 科目ごとに実施される単位修得のための試験

#### 試験の方法

試験方式またはレポート方式(シラバス参照) ※原則として追試・再試はない

#### 受験資格

テキスト履修・・・すべての課題レポートに合格した者 スクーリング履修・・・出席が良好な者(原則8割以上) ※問題は履修生全員に配信される

#### 試験結果

試験は点数やコメントの返却はない 最終成績の発表を待つ

## 2.レポート方式-スケジュール

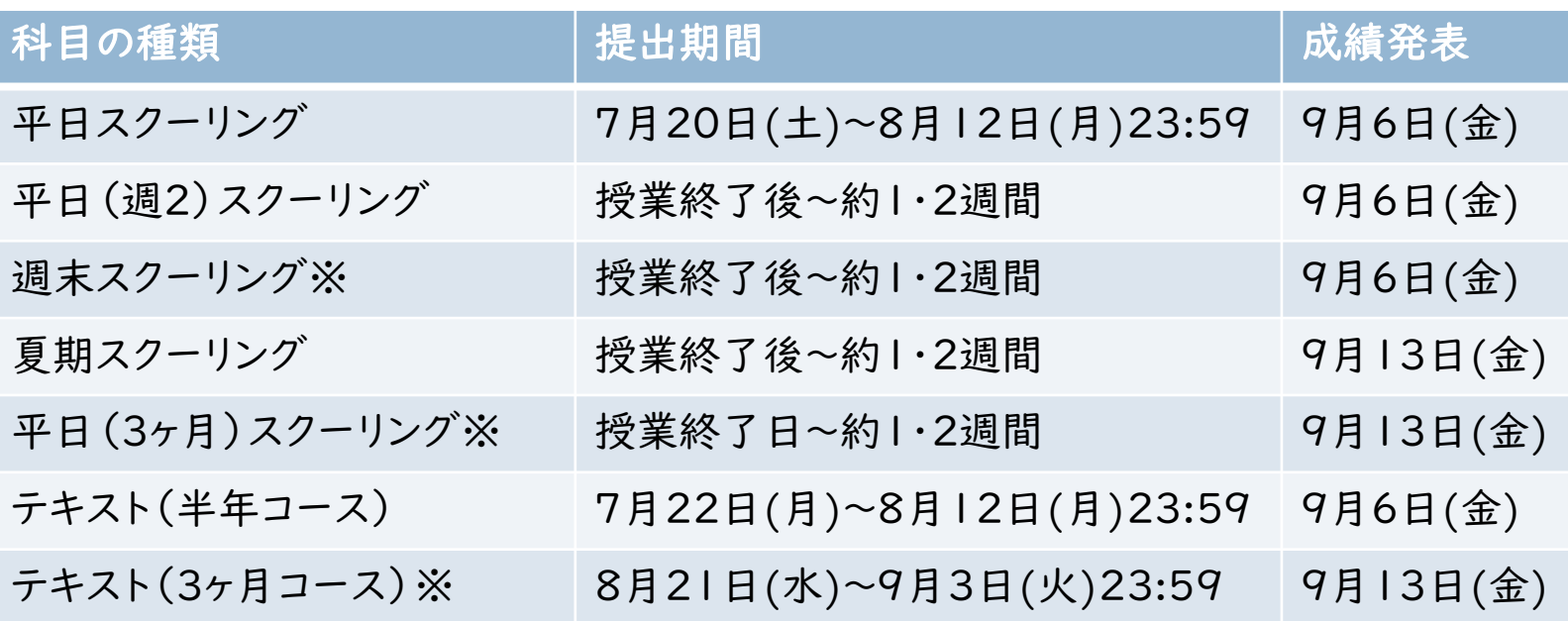

※第1学期は6月14日(金)に成績発表済

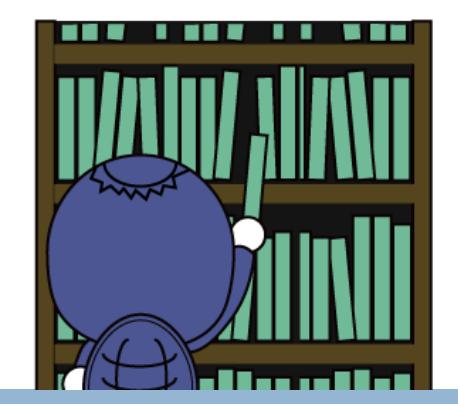

### 2.レポート方式-注意点

課題レポートと異なり、

✓「返却(要再提出)」はない(再提出できない) ✓締切を過ぎると提出画面自体が閉じるため 問題・解答とも確認できなくなる

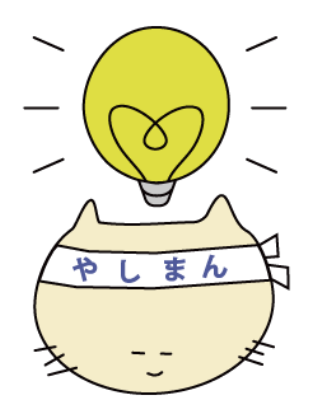

## 2.レポート方式-提出方法

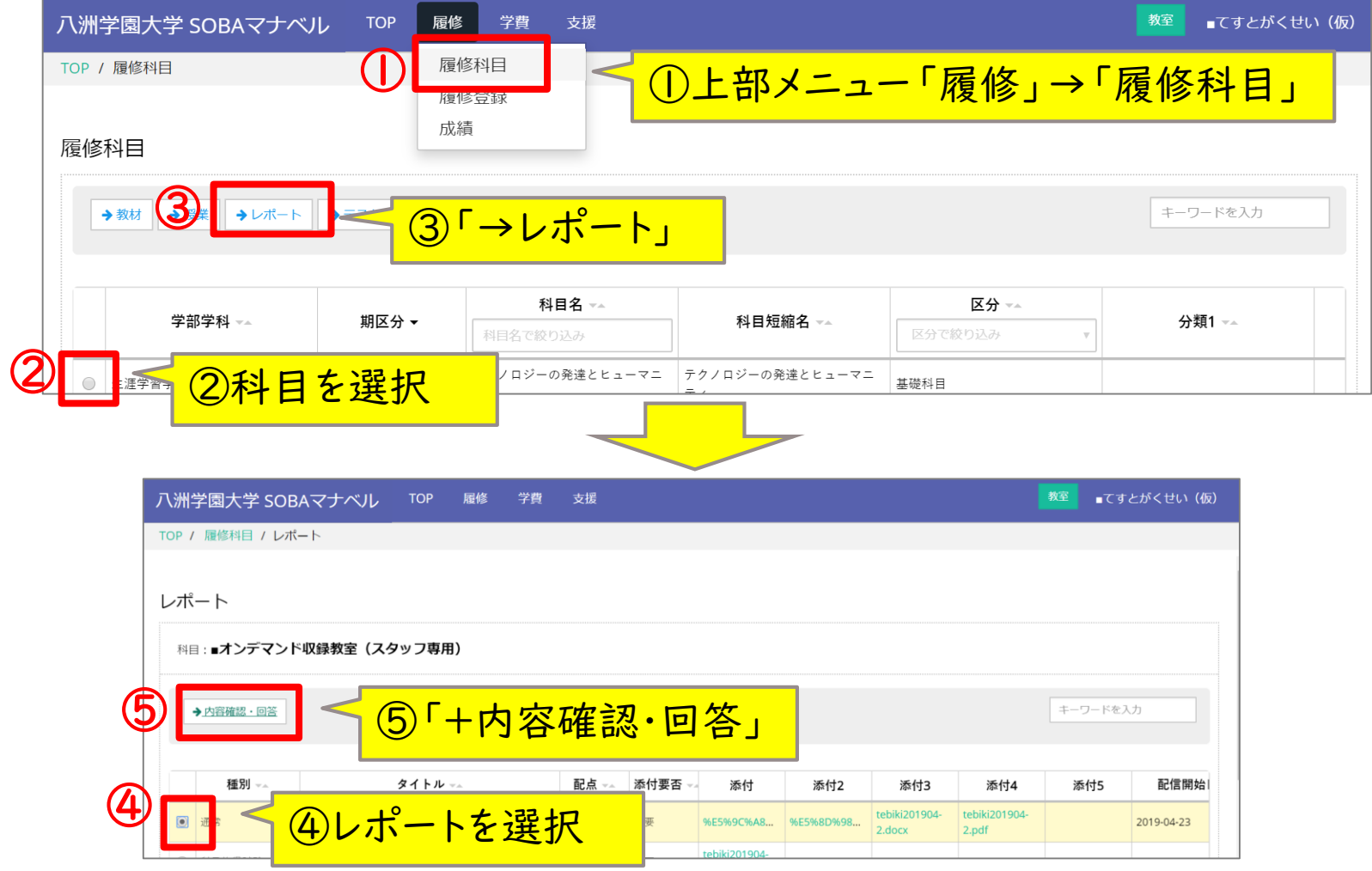

### 2.レポート方式-提出方法 (テキスト方式)

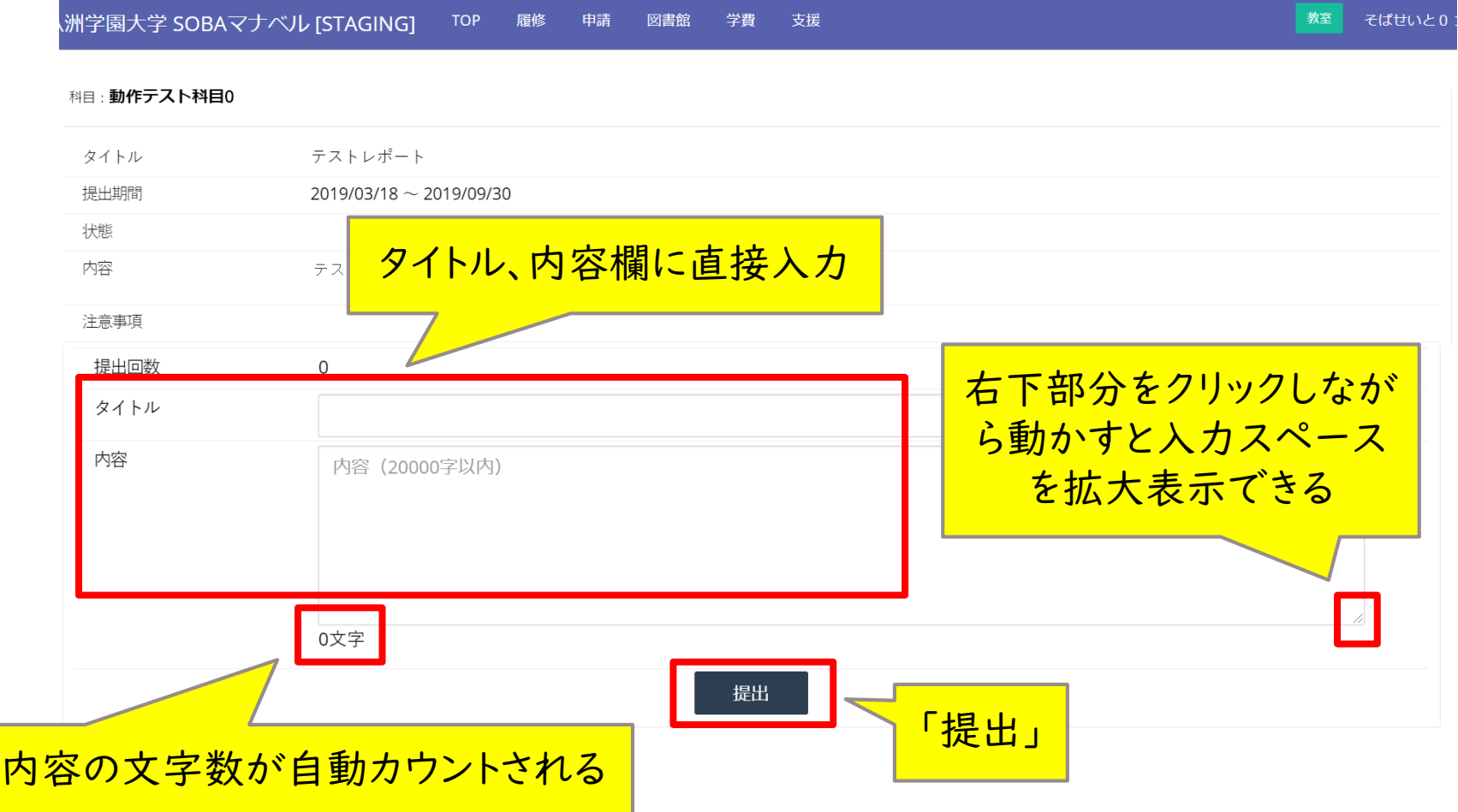

2.レポート方式-提出方法 (添付ファイル方式)

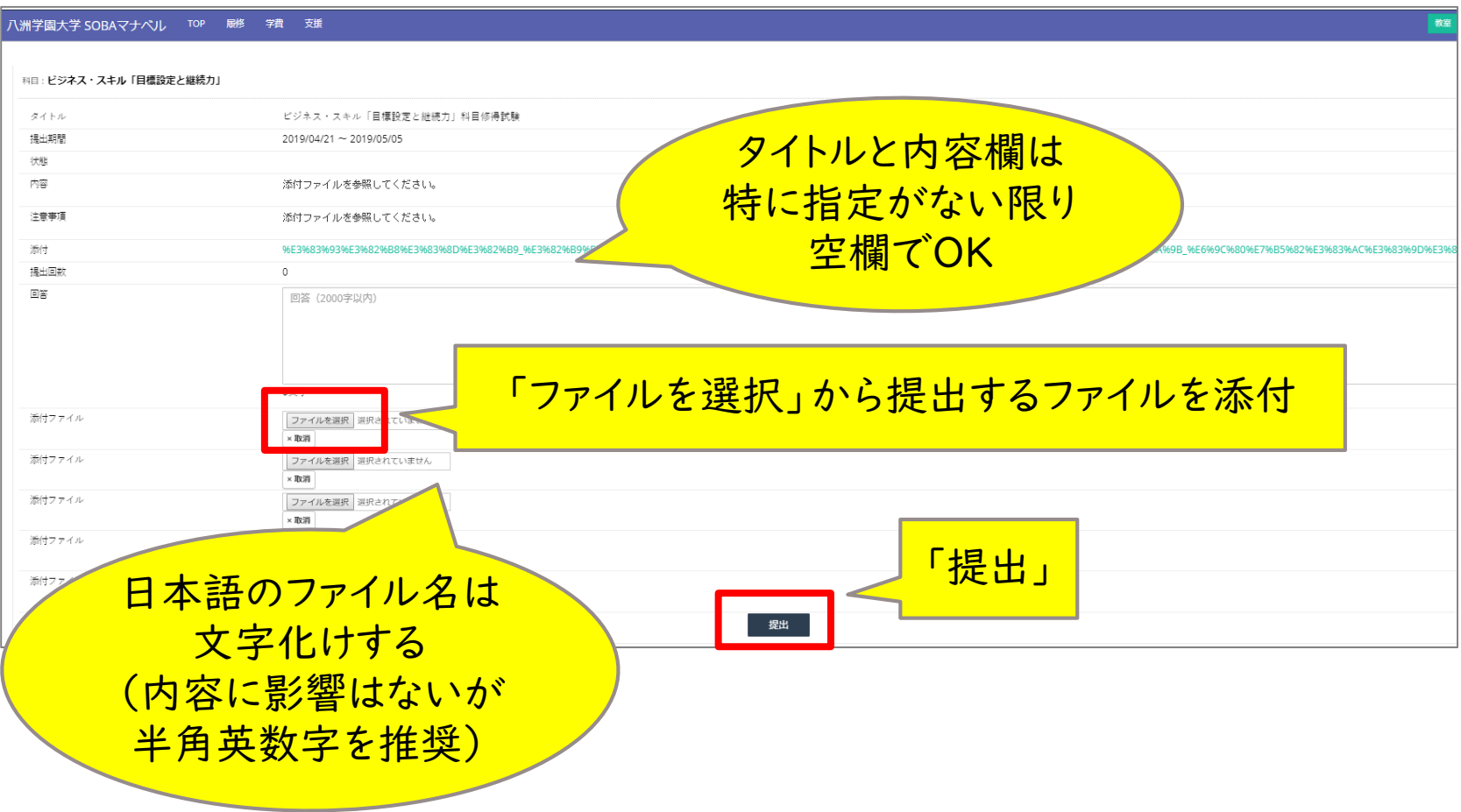

### 2.レポート方式-提出方法

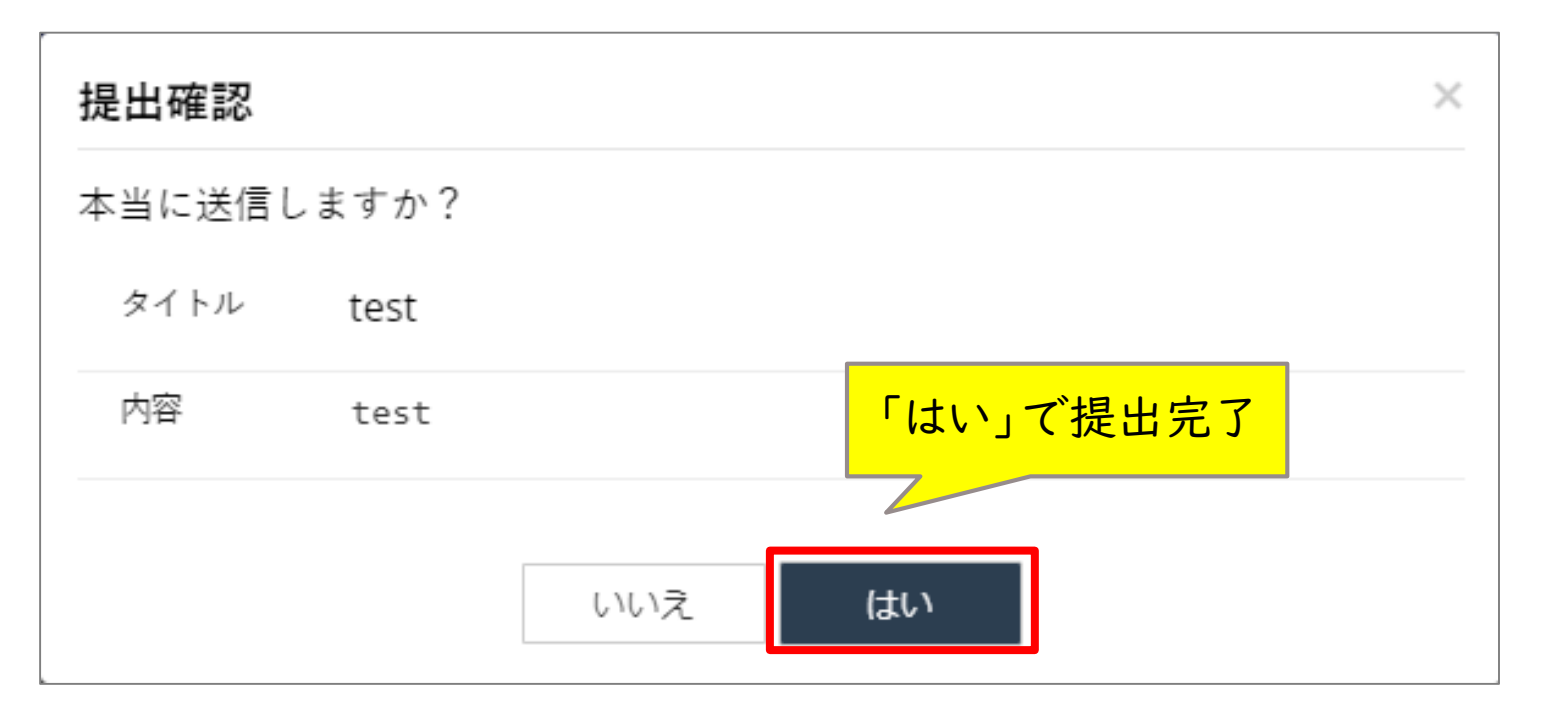

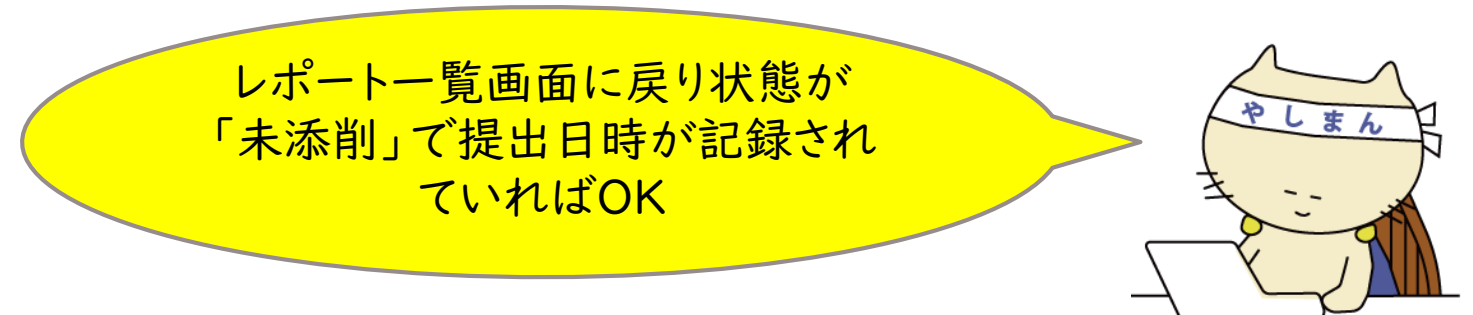

### 3.試験方式-スケジュール

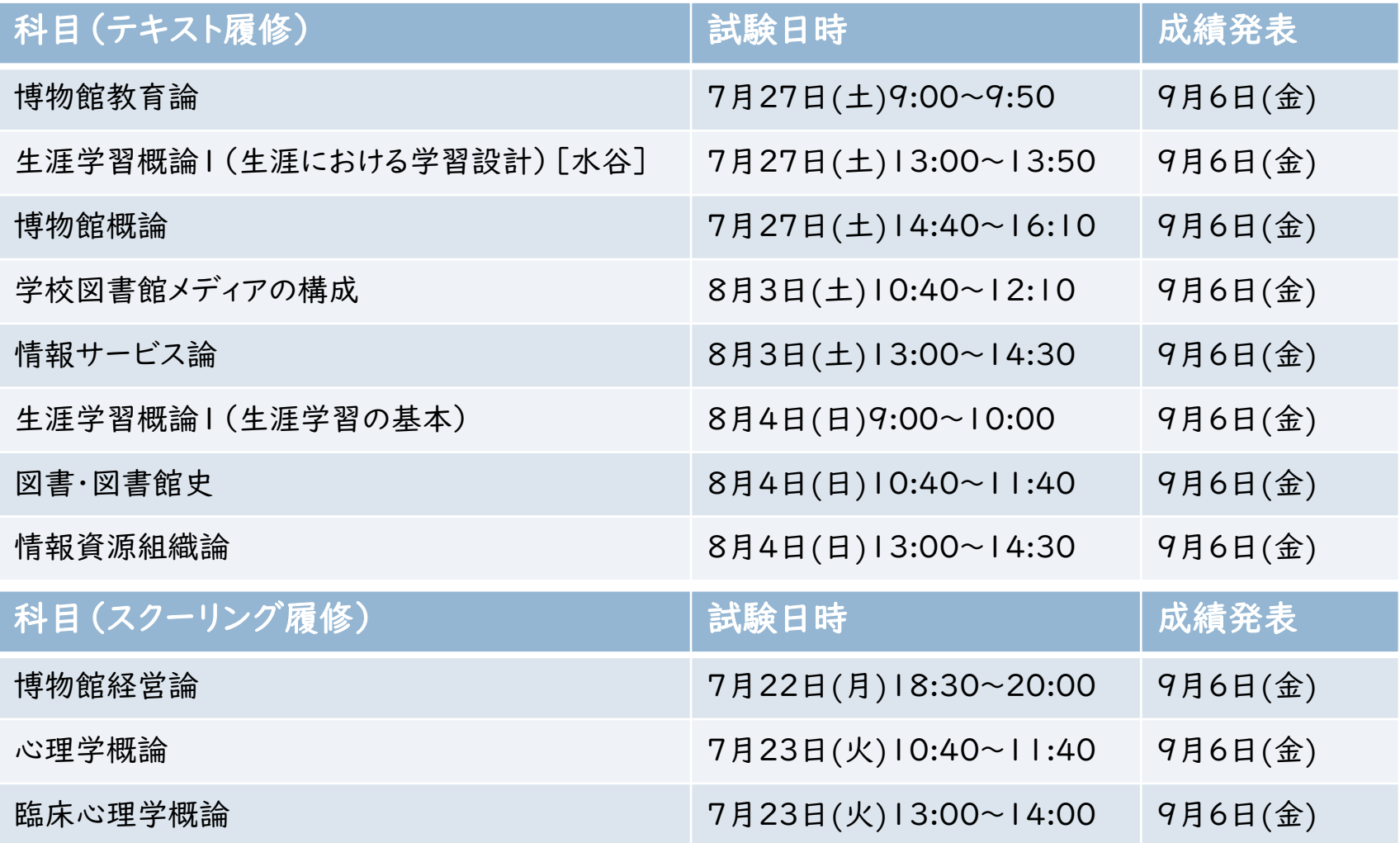

### 2.試験方式-注意点

✓試験日にやむを得ない予定が入ってしまった場合は、 事前に質問機能で先生に相談

→先生が許可すれば後日「代替レポート」で受験 ✓試験直前や試験中にパソコンエラー等が起きた場合は、 その場ですぐチャットまたは電話で連絡

→状況により、復旧後の残り時間で受験 または先生の許可を得て後日「代替レポート」で受験

※推奨条件外での受験によるエラーは救済できないので要注意 ※原則として事後連絡は「代替レポート」対象にならない

#### 教室のチャット欄を連絡用に使用するので開いておく

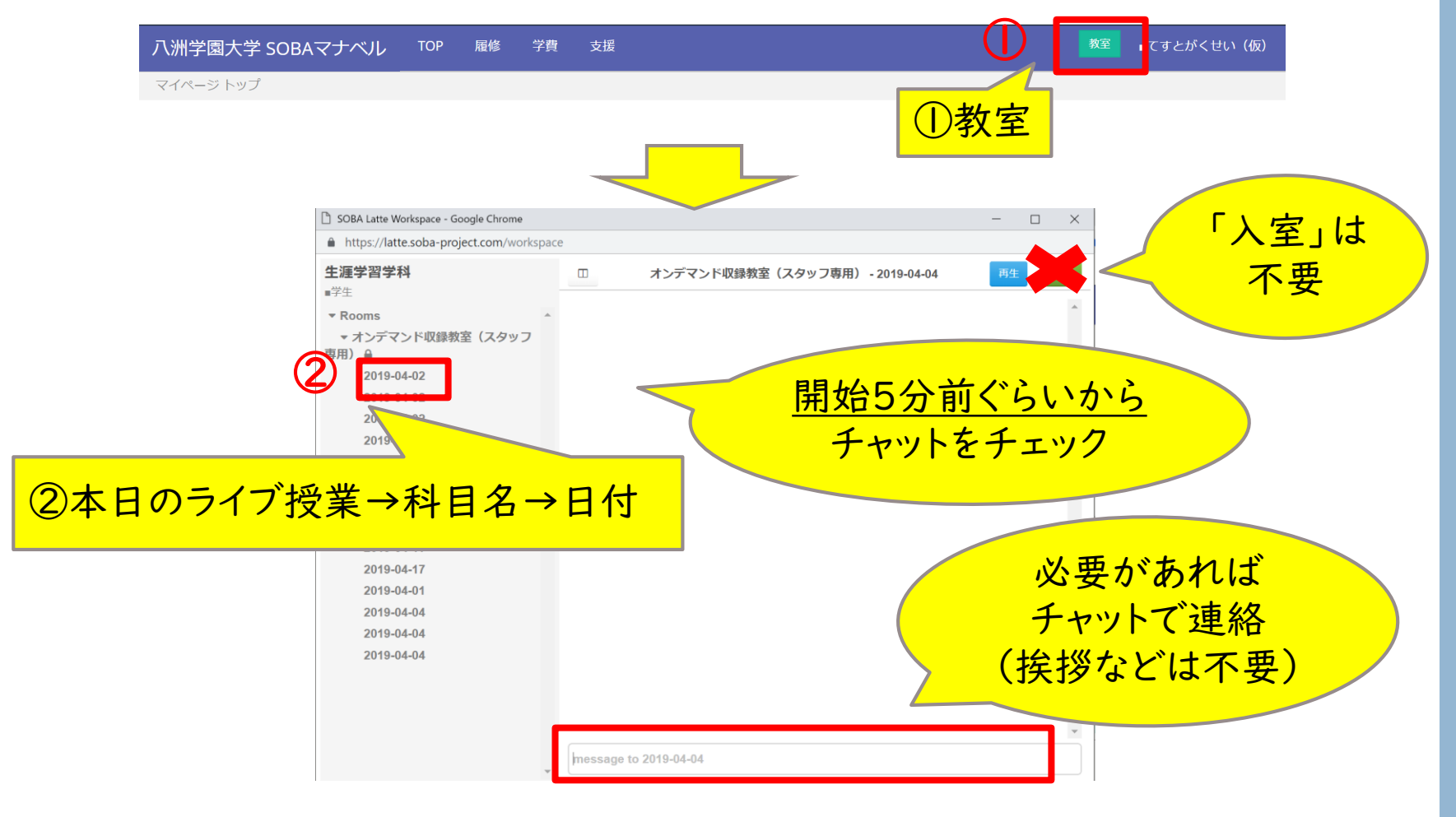

#### 試験画面は開始5分前までに開いておくと良い

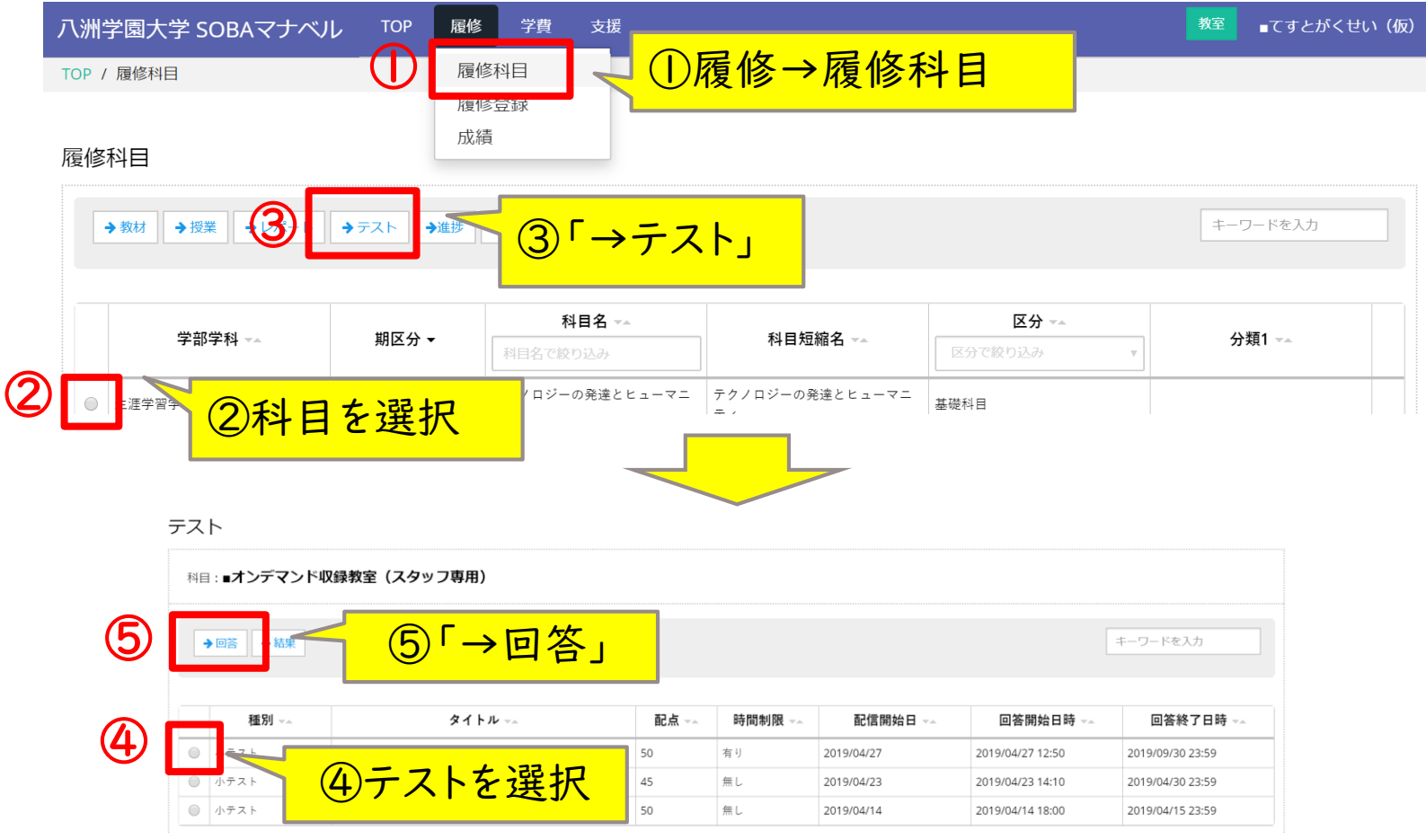

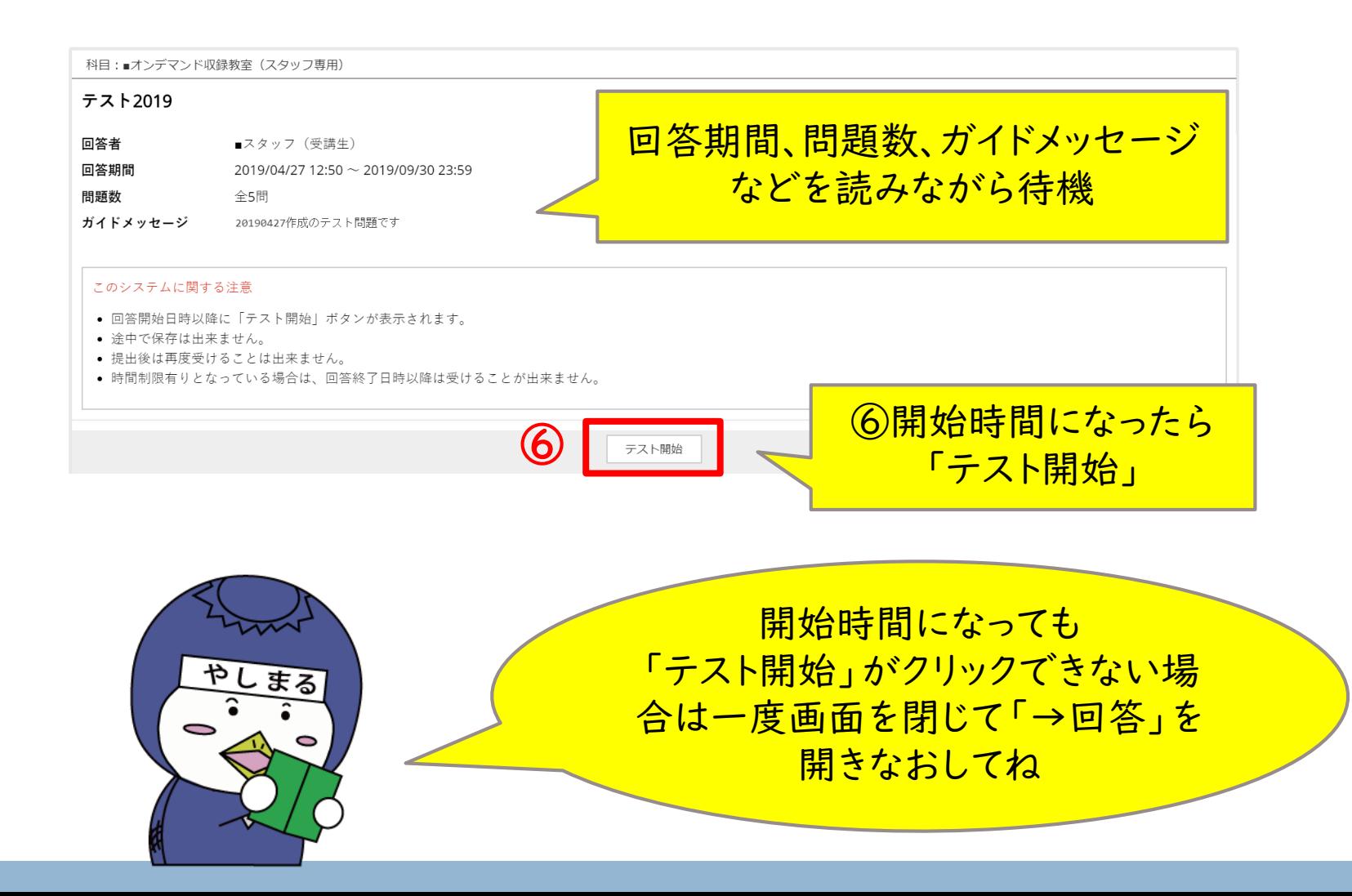

#### 単一選択問題(イメージ)

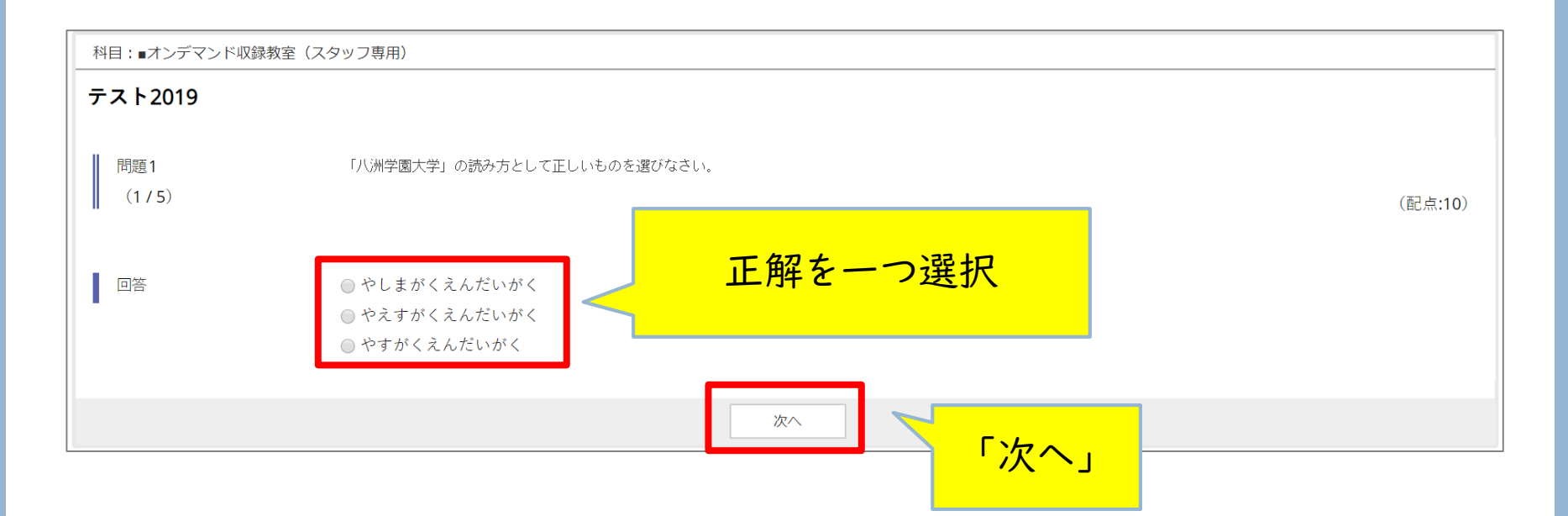

#### 複数選択問題(イメージ)

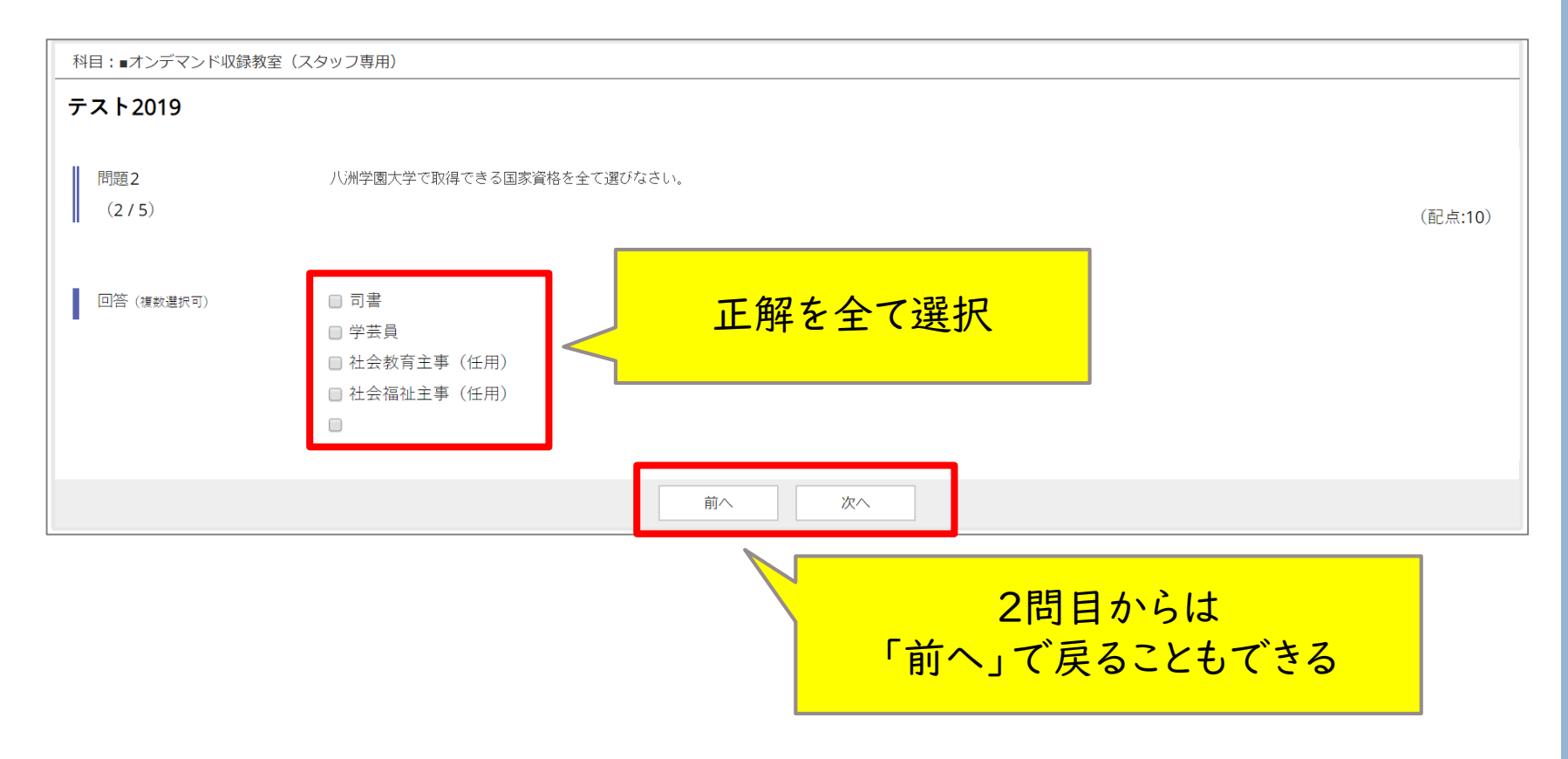

## 3.試験方式-受験方法 穴埋めコンボボックス問題(イメージ)

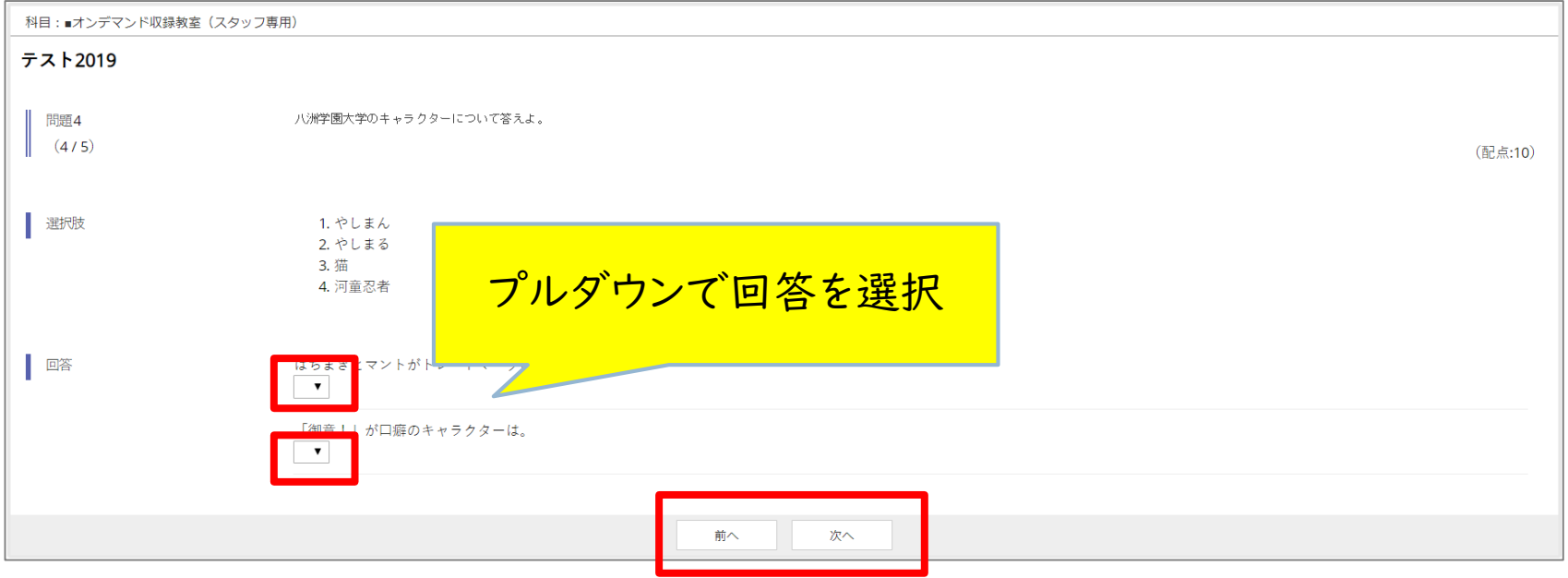

#### 複数テキスト回答問題(イメージ)

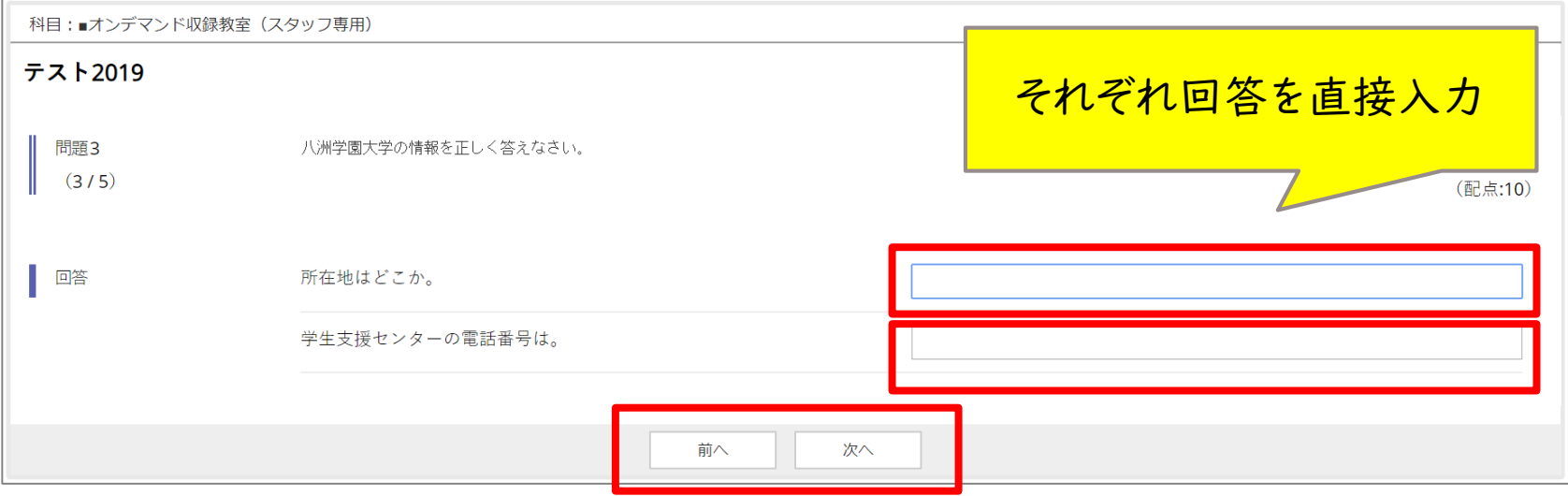

#### テキスト回答問題(イメージ)

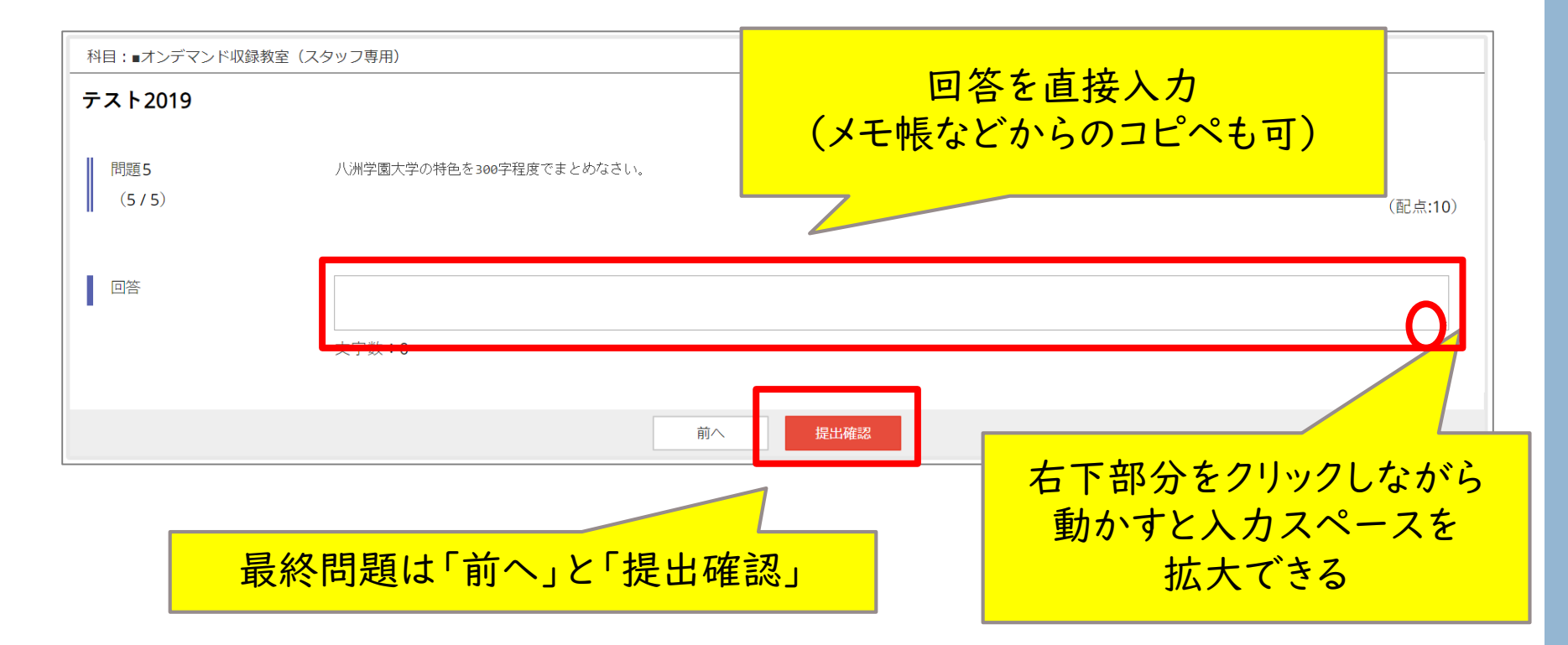

#### 提出前の確認画面 (イメージ)

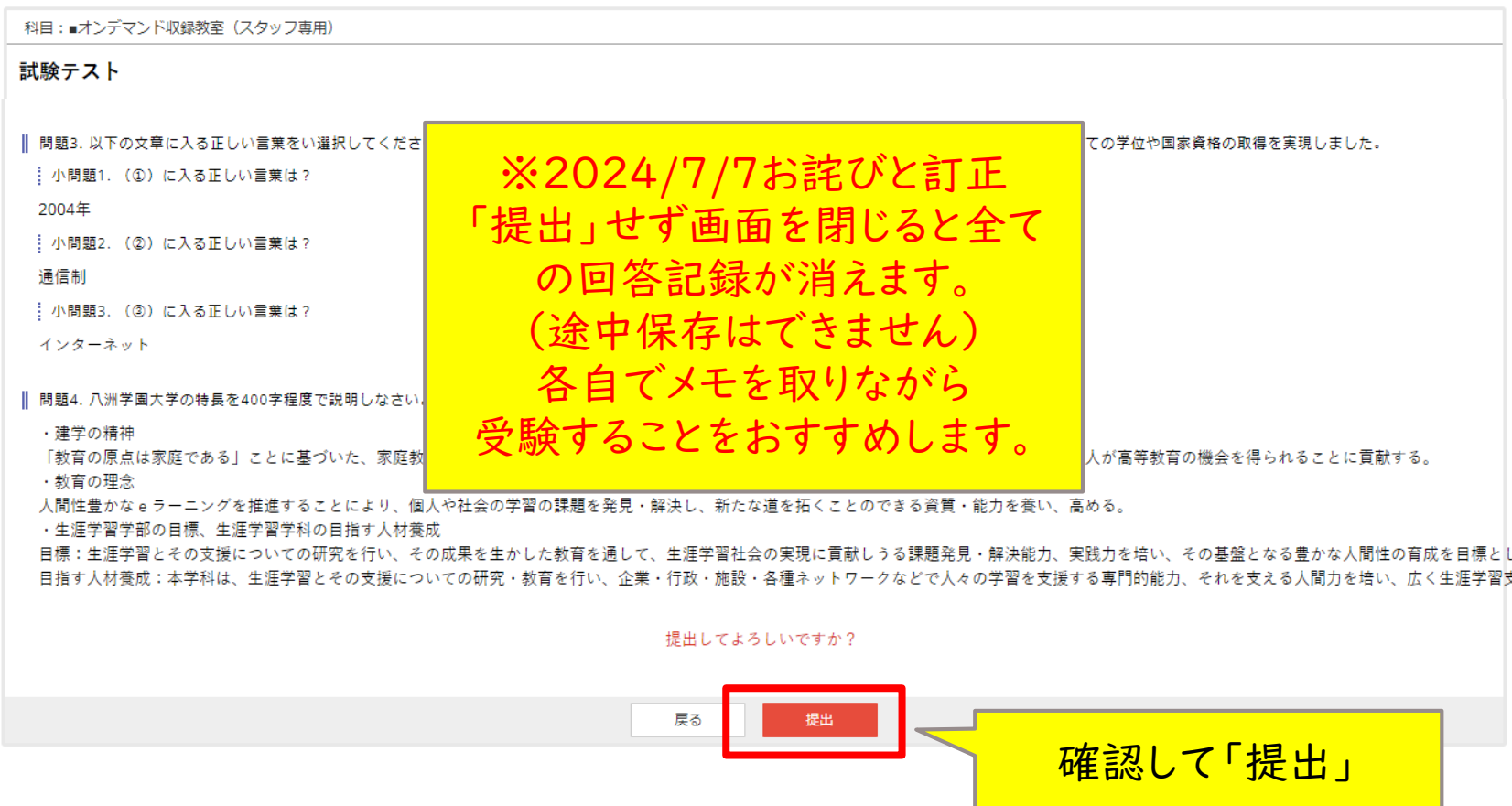

#### 提出後の画面(イメージ)

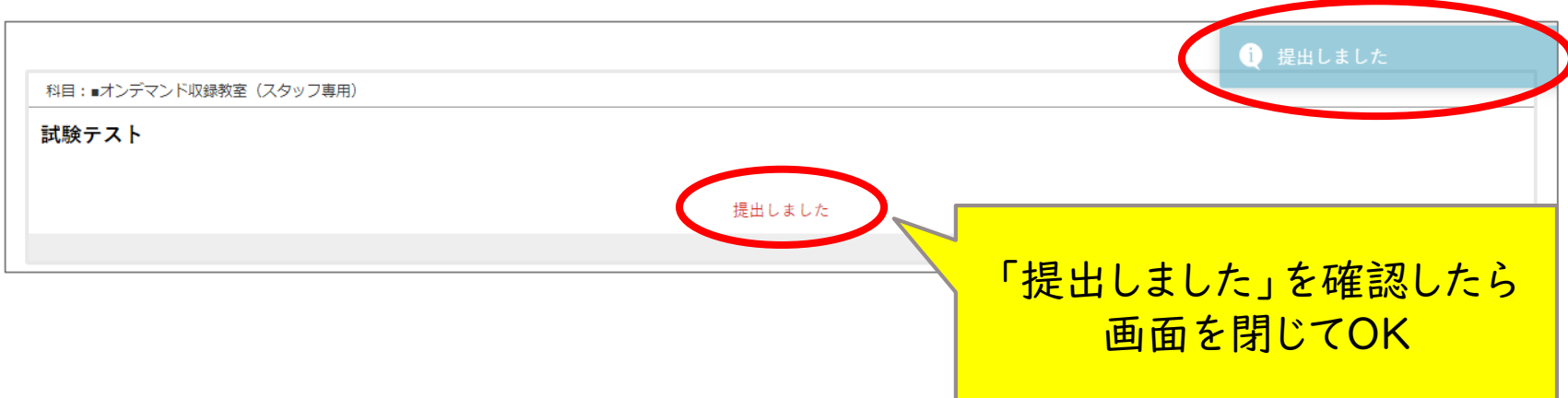

※試験の残り時間は基本的に各自で確認してください。

※試験終了時間を迎えたら速やかに提出してください。

※2024/7/7修正:「試験終了時間を迎えると最終ページに移動します。」を削除しました。 ※試験解答の再提出はできません。

### 4.2024年度秋期の予定

●8月中にSOBAマナベル「学生支援センター」ページに公開予定

・履修登録シミュレーション(シラバス)

・2024年秋期の各種時間割

●9月9日(月)ⅠⅠ:00履修登録開始予定

※締切は科目により異なります(学事予定表やシラバス参照) ※履修上限に達した時点で締め切ります(キャンセル待ちなし)

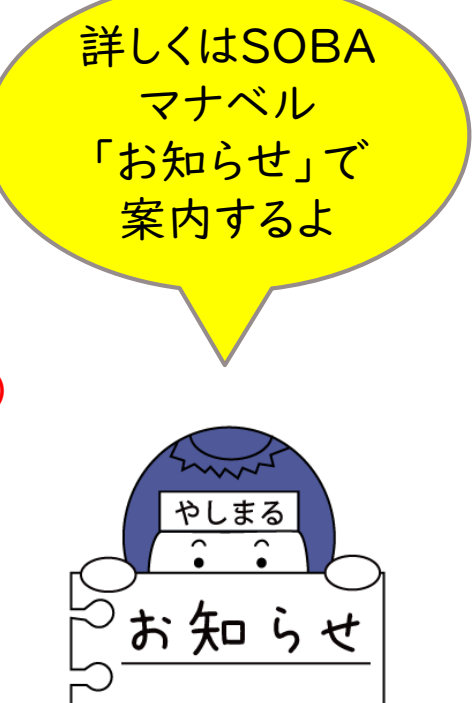

5.フリートークタイム

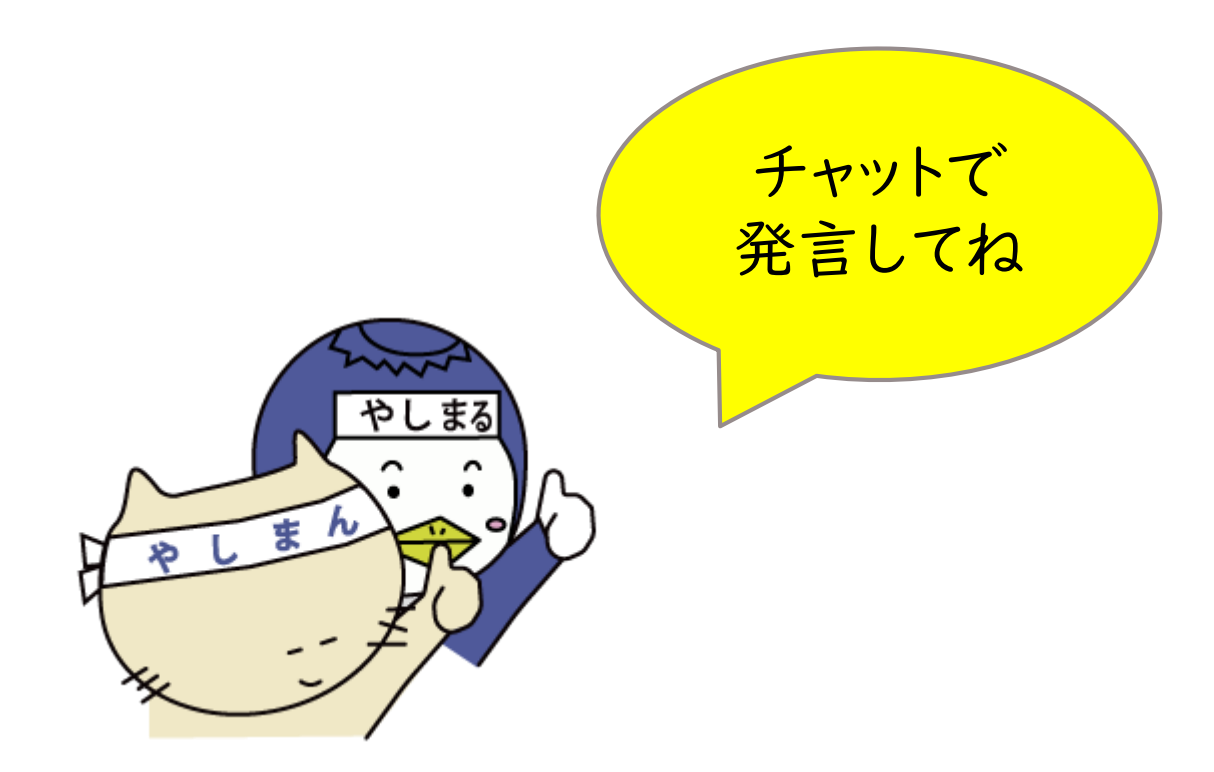